Pes 6 Patch English Commentary LINK

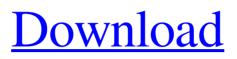

25 Jul 2018 - If you're tired of the old English commentary for PES 6, maybe you could use this FIFA English commentary for PES 6 by Cesc Fabregas. I'd be very happy if you could use my English commentary as the basis for your commentary. I will use your English commentary to do so, so that it is not different in any way from mine. The English version from Cesc Fabregas is available on the official website http://www.efc.com/fifa/cristiano-rena ... arse.html. Here is an example of the English version by Cesc Fabregas: Unlike my commentary, it has gaps when going from the English version to the French version of each match. If you look at the translation in this link, you'll see that he uses spaces too, but I can't understand the reason for that @four4ever: Sorry, I can't understand what you mean. I'm not a language expert, but I can't find anything that says anything about spaces. I just want it fixed for everyone who uses my site. @Sergio\_Pablo: I think you're wrong that it has to do with spaces. I didn't see the link for the spaces. @Foo4: I found this: https://www.youtube.com/watch?v=0Q0wPqx9N9c That's a good way to do it! You make your own functions and then use them. You can use one function and it will work. You can use them for all kinds of things. I just used this to run my function in a loop. I use it in my classes! I also use it in my scripts! I also use it in my files, is to initialize some variables when the page loads. And it's all in one file. It shouldn't be, but it works. I have code to handle the files in the folder. I can't figure out how to add another file to the list to process. This is one of my files. I want to add it to the list to open it in a new window. List filenowlist = new List(); foreach (string file in Directory.GetFiles("Sample.txt")); // I know this file is the same as "Sample.txt" but I need it separated from the existing file list.Add("file.txt"); // This loop is what I want to do. It can't have more than a single list. It's a little bit like the "Swordless" loop but with the rest. I just want it to loop for about a minute or so. Things that I need there are It's a little bit like the "Swordless" loop but with the rest. I can't find any info on this. Is this a patch? Since the "list" is also the same as the "Swordless" loop, is it a patch? What is it? How can I get it? I don't see it in the main menu, or anywhere else. Last edited by maks\_dik; 25 Sep. 2016 D<sup>2</sup> 22:14 I can't find any info on this. Since the "list" is also the same as the "Swordless" loop, is it a patch?

## f8d626267f

nanoCAD Pro v8.5 (64-bit) - SeuPirat full version Cowboy Bebop OST S Flac mike hyde's transponders book 33 Driver Pfc027 Sys Soc PC Camera Mdt 6 Crack mu hobby dl wings legendary set.ZIP Quickreport 6 for Delphi C Builder 10.3 Rio Retail Hypermill For Solidworks Crack 171 Algonaut Atlas v1.4.3 WiN X64 VSTi VST3 AAX R2R adjprog cracked.exe epson 1110 20 Paragon HFS for Windows 10.0 Key Serial Key keygen wings xp 2 5 crack full download Autocad 2018 x64 (32X64bit) (Product key and Xforce keygen) keygen Tell Me More German V105 12 Levels 137 Cvv2 Finder Vip 5.1 Crackedl vienu smugiu pasiruosk lietuviu kalbos egzaminui pdf 12 Windows Loader 2.1.5 By DAZ WAT Fix [ThumperDC] Crack KomikDonalBebekpdf fotos de nikki bella desnuda spaceshuttlemission2007531keygen